# **Laboratoria 5-7-część 2 Diagramy klas i sekwencji Przykład**

Zofia Kruczkiewicz

Zofia Kruczkiewicz – Lab\_INP002017\_5\_2 <sup>1</sup>

## **Produkt – oprogramowanie na platformie Java EE**

**Pięciowarstwowy model logicznego rozdzielania zadań aplikacji (wg. D.Alur, J.Crupi, D. Malks, Core J2EE. Wzorce projektowe.)**

**Warstwa klienta Klienci aplikacji, aplety, aplikacje i inne elementy z graficznym interfejsem użytkownika**

**Interakcja z użytkownikiem, urządzenia i prezentacja interfejsu użytkownika**

**Warstwa prezentacji Strony JSP, serwlety i inne elementy interfejsu użytkownika** 

**Logowanie, zarządzanie sesją, tworzenie zawartości, formatowania i dostarczanie**

**Warstwa biznesowa Komponenty EJB i inne obiekty biznesowe** **Logika biznesowa, transakcje, dane i usługi**

**Warstwa integracji JMS, JDBC, konektory i połączenia z systemami zewnetrznymi**

**Adaptery zasobów, systemy zewnętrzne, mechanizmy zasobów, przepływ sterowania**

#### **Warstwa zasobów**

**Bazy danych, systemy zewnętrzne i pozostałe zasoby**

**Zasoby, dane i usługi zewnętrzne**

## **Identyfikacja klas**

**(wg Booch G., Rumbaugh J., Jacobson I., UML przewodnik użytkownika)**

- Zidentyfikuj zbiór klas, które współpracują ze sobą w celu wykonania poszczególnych czynności
- Określ zbiór zobowiązań każdej klasy
- Rozważ zbiór klas jako całość: podziel na mniejsze te klasy, które mają zbyt wiele zobowiązań; scal w większe te klasy, które mają zbyt mało zobowiązań
- Rozpatrz sposoby wzajemnej kooperacji tych klas i porozdzielaj ich zobowiązania tak, aby żadna z nich była ani zbyt złożona ani zbyt prosta
- Elementy nieprogramowe (urządzenia) przedstaw w postaci klasy i odróżnij go za pomocą własnego stereotypu; jeśli ma on oprogramowanie, może być traktowany jako węzeł diagramu klas w celu rozwijania tego oprogramowania
- Zastosuj typy pierwotne (tabele, wyliczenia, typy proste np. boolean itp)

## **Identyfikacja związków: zależność (Dependency)**

**(wg Booch G., Rumbaugh J., Jacobson I., UML przewodnik użytkownika)**

#### **Modelowanie zależności**

- Utworzyć zależności między klasą z operacją, a klasą użytą jako parametr tej operacji
- Stosuj zależności tylko wtedy, gdy modelowany związek nie jest strukturalny

## **Identyfikacja związków: generalizacja czyli dziedziczenie (Generalization)**

**(wg Booch G., Rumbaugh J., Jacobson I., UML przewodnik użytkownika)**

- Ustaliwszy zbiór klas poszukaj zobowiązań, atrybutów i operacji wspólnych dla co najmniej dwóch klas
- Przenieś te wspólne zobowiązania, atrybuty i operacje do klasy bardziej ogólnej; jeśli to konieczne, utwórz nową klasę, do której zostaną przypisane te właśnie byty (uważaj z wprowadzaniem zbyt wielu poziomów generalizacji)
- Zaznacz, że klasy szczegółowe dziedziczą po klasie ogólnej, to znaczy uwzględnij uogólnienia biegnące od każdego potomka do bardziej ogólnego przodka
- Stosuj uogólnienia tylko wtedy, gdy masz do czynienia ze związkiem "jest rodzajem"; dziedziczenie wielobazowe często można zastąpić agregacją
- Wystrzegaj się wprowadzania cyklicznych uogólnień
- Utrzymuj uogólnienia w pewnej równowadze; krata dziedziczenia nie powinna być zbyt głęboka (pięć lub więcej poziomów już budzi wątpliwości) ani zbyt szeroka (lepiej wprowadzić pośrednie klasy abstrakcyjne)

## **Identyfikacja związków strukturalnych: powiązanie (Association) , agregacja (Aggregation)**

**(wg Booch G., Rumbaugh J., Jacobson I., UML przewodnik użytkownika)**

- Rozważ, czy w wypadku każdej pary klas jest konieczne przechodzenie od obiektów jednej z nich do obiektów drugiej
- Rozważ, czy w wypadku każdej pary klas jest konieczna inna interakcja między obiektami jednej z nich a obiektami drugiej niż tylko przekazywanie ich jako parametrów; jeśli tak, uwzględnij powiązanie między tymi klasami, w przeciwnym wypadku jest to zależność użycia. Ta metoda identyfikacji powiązań jest oparta na zachowaniu
- Dla każdego powiązania określ liczebność (szczególnie wtedy, kiedy nie jest to 1 - wartość domyślna ) i nazwy ról (ponieważ ułatwiają zrozumienie modelu)
- Jeśli jedna z powiązanych klas stanowi strukturalną lub organizacyjną całość w porównaniu z klasami z drugiego końca związku, które wyglądają jak części, zaznacz przy niej specjalnym symbolem, że chodzi o agregację.
- Stosuj powiązania głównie wtedy, kiedy między obiektami zachodzą związki strukturalne

## **Identyfikacja wzorców projektowych (wstęp do wykładu 6)**

- Dobrze zbudowany system obiektowy jest pełen wzorców obiektowych
- Wzorzec to zwyczajowo przyjęte rozwiązanie typowego problemu w danym kontekście
- Strukturę wzorca przedstawia się w postaci diagramu klas
- Zachowanie się wzorca przedstawia się za pomocą diagramu sekwencji
- Wzorce projektowe: Wzorzec reprezentuje powiązanie problemu z rozwiązaniem **(wg Booch G., Rumbaugh J., Jacobson I., UML przewodnik użytkownika)**
- Każdy wzorzec składa się z trzech części, które wyrażają związek między konkretnym kontekstem, problemem i rozwiązaniem **(Christopher Aleksander)**
- Każdy wzorzec to trzyczęściowa reguła, która wyraża związek między konkretnym kontekstem, rozkładem sił powtarzającym się w tym kontekście i konfiguracją oprogramowania pozwalająca na wzajemne zrównoważenie się tych sił w celu rozwiązania zadania. **(Richar Gabriel)**
- Wzorzec to pomysł, który okazał się użyteczny w jednym rzeczywistym kontekście i prawdopodobnie będzie użyteczny w innym. **(Martin Fowler)**

7

## **Przykład identyfikacji klas Analiza wspólności (perspektywa koncepcji, model analizy – wykład 1)**

Przykład z wykładu 3, Przykład 3 z wykładu 4 (cd)

### **Diagram przypadków użycia (wykład 4 część 1, przykład 3)**

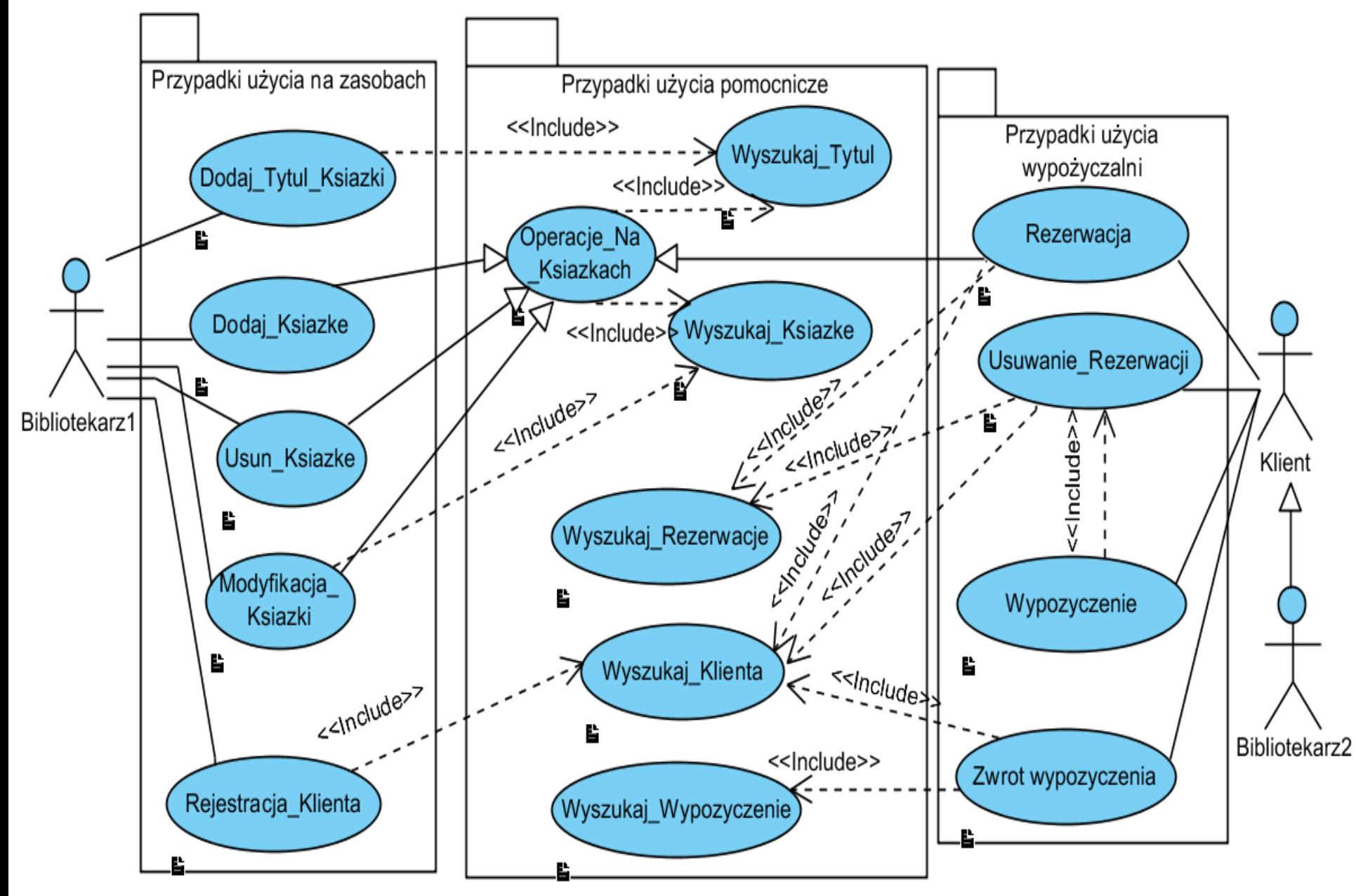

#### **Diagram przypadków użycia (wykład 4 część 1, przykład 3) – wybrany fragment**

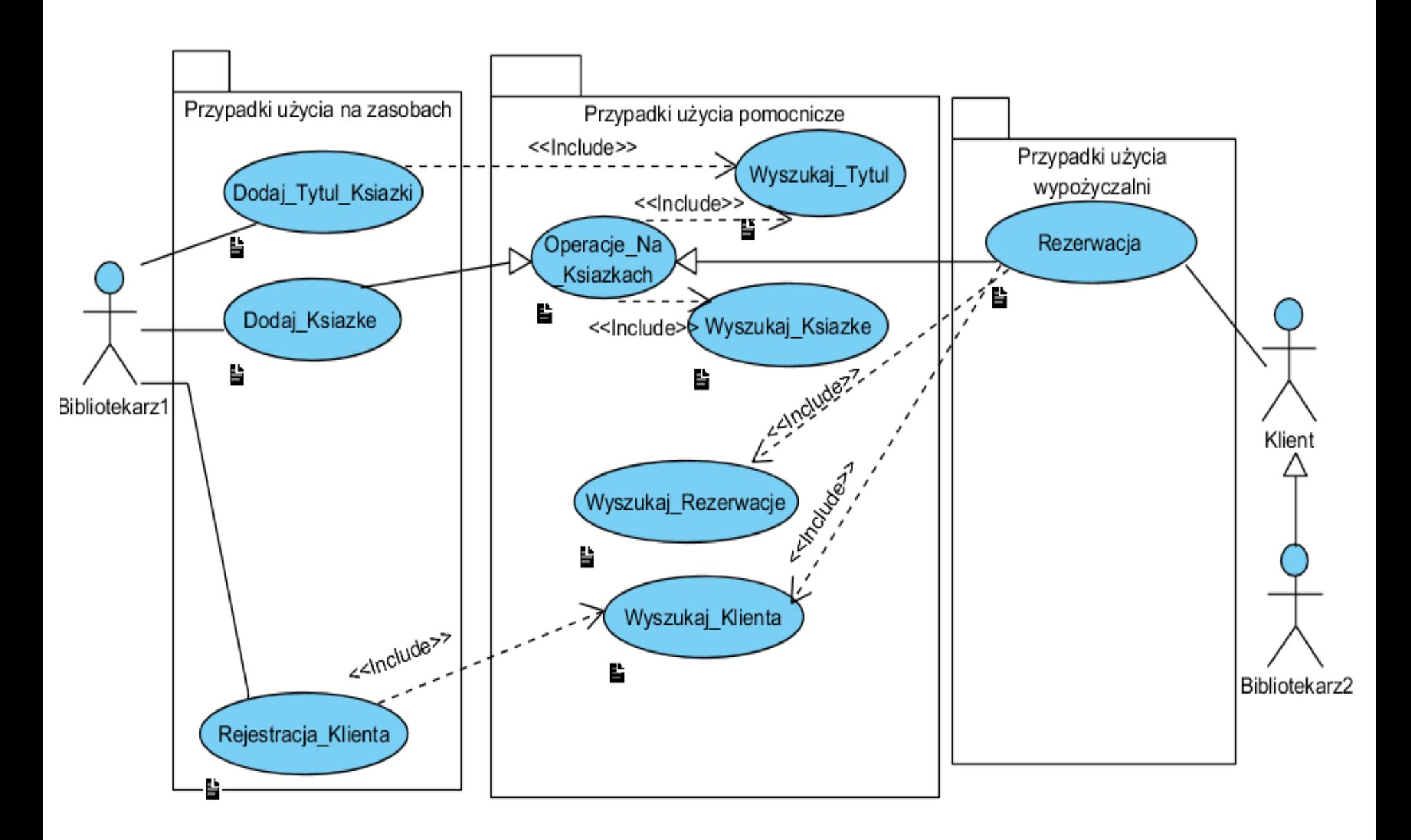

## **Identyfikacja klas – etap 1 Analiza wspólności (perspektywa koncepcji, model analizy – wykład 1)**

**Analiza ta powinna być umieszczona w zakładce General/Description formularza udostępnionego za pomocą pozycji Open Specification..., wybranej po kliknięciu na powierzchnię tworzonego diagramu klas w ramach projektu.** 

- Wykryto **trzy główne klasy** typu "Entity" ze względu na odpowiedzialność:
	- **TitleBook** (PU: **Dodaj\_Tytul\_Ksiazki, Dodaj\_Ksiazke, Rezerwacja**),
	- **Book** (PU: **Dodaj\_Ksiazke, Rezerwacja**),
	- **Client** (PU: **Rejestracja\_Klienta, Rezerwacja**)
	- **Reservation** (PU: **Rezerwacja**)

## **Identyfikacja klas – etap 2 Analiza zmienności (perspektywa specyfikacji, model projektowy – wykład 1)**

- Wykryto **dziedziczenie** w właściwościach tytułów książek, które określają, które książki są nagrane, a które są drukowane Zdefiniowano klasę pochodną:
	- **TitleBookRead** typu "**Entity**", która dziedziczy od klasy **TitleBook i zawiera informację o aktorze, która czyta książkę na nagraniu** (PU: **Dodaj\_Tytul\_Ksiazki, Dodaj\_Ksiazke, Rezerwacja**)

## **Analiza wspólności i zmienności - identyfikacja typów relacji**

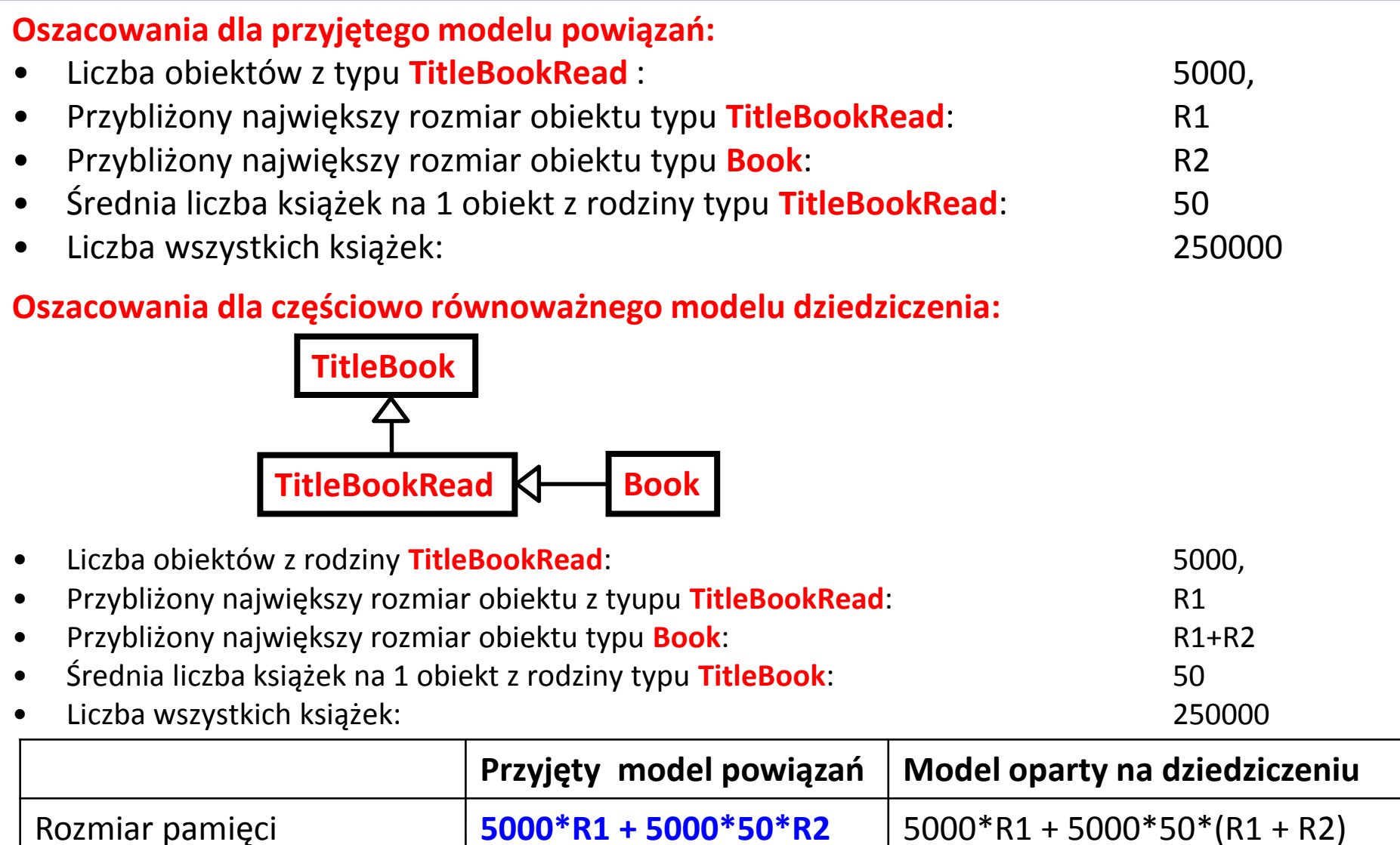

**od 1 do (5000 + 50)** Od 1 do 5000\*50

Liczba przeszukań obiektów

typu **Book**

13

## **Analiza zmienności (c.d)**

## •**Wykryto związki:**

- asocjacji dwukierunkowejmiędzy obiektem typu **TitleBook** i obiektami typu **Book**: obiekt typu **TitleBook** zarządza zbiorem obiektów typu **Book**, a każdy obiekt typu Book jest powiązany tylko z jednym obiektem typu TitleBook, który określa jego tytuł oraz, czy jest książką nagraną, czy też papierową (PU Dodaj\_Tytul, Dodaj Ksiazke).
- asocjacji dwukierunkowej między klasą **Reservation** i klasami **Book** i **Client**. Obiekty typu **Client** i **Book** posiadają zbiór obiektów typu **Reservation**, a obiekt typu **Reservation** jest powiązany tylko z jednym obiektem typu **Client** i jednym obiektem typu **Book**
- Podstawą identyfikacji jest PU **Rezerwacja**

## **Analiza zmienności (c.d)**

### •**Zastosowano wzorzec strukturalny typu Fasada:**

• klasę fasadową **Facade** typu "**Control**" do oddzielenia przetwarzania obiektów typu "**Entity**" od pozostałej części systemu

### •**Zastosowano wzorzec wytwórczy typu Fabryka**

• klasę typu "**Control**" jako fabrykę obiektów (**Factory**) do tworzenia różnych typów produktów – czyli obiektów typu **TitleBook**, **TitleBookRead**, **Book**, **Reservation, Client**

#### **Wynik**

#### **Początkowa definicja diagramu klas – zdefiniowano powiązania między klasami**

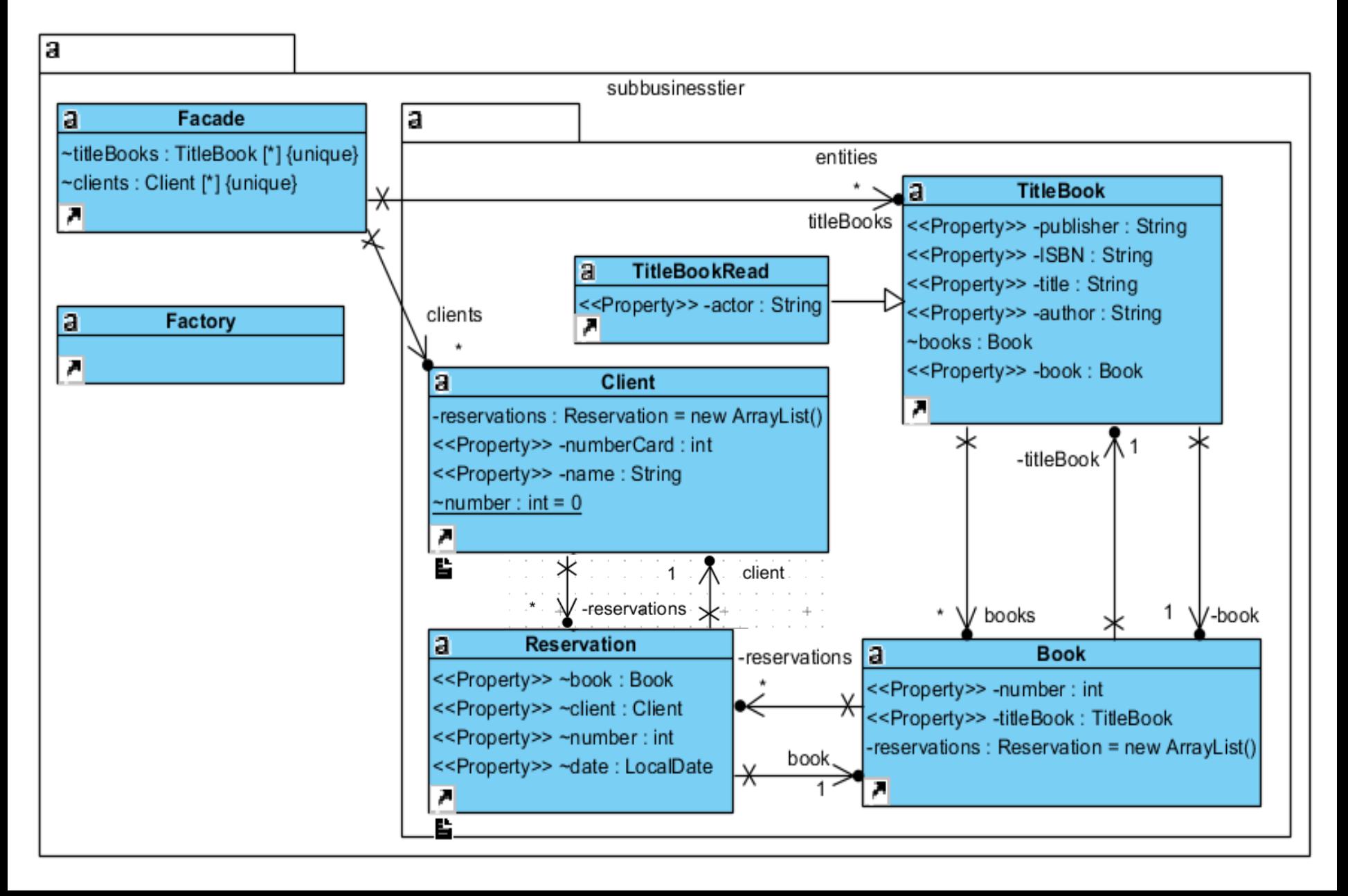

#### **Rezultat – diagram klas uzyskany w procesie projektowania (przebieg pokazany w dodatku do wykładu 5)**

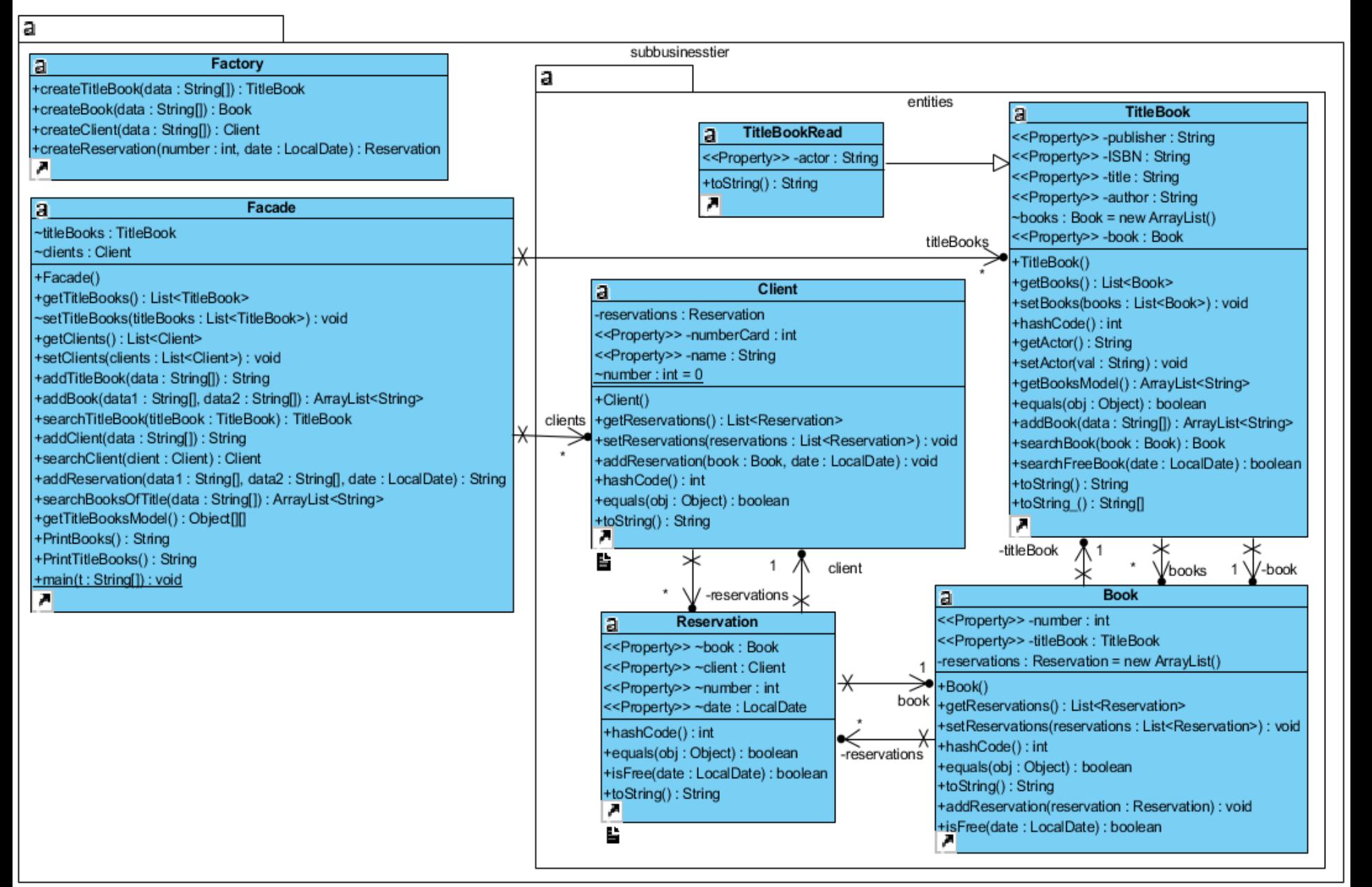

**Klasa Facade udostępnia metody logiki biznesowej – implementacja przypadków użycia wywoływanych przez aktorów na diagramie przypadków użycia**

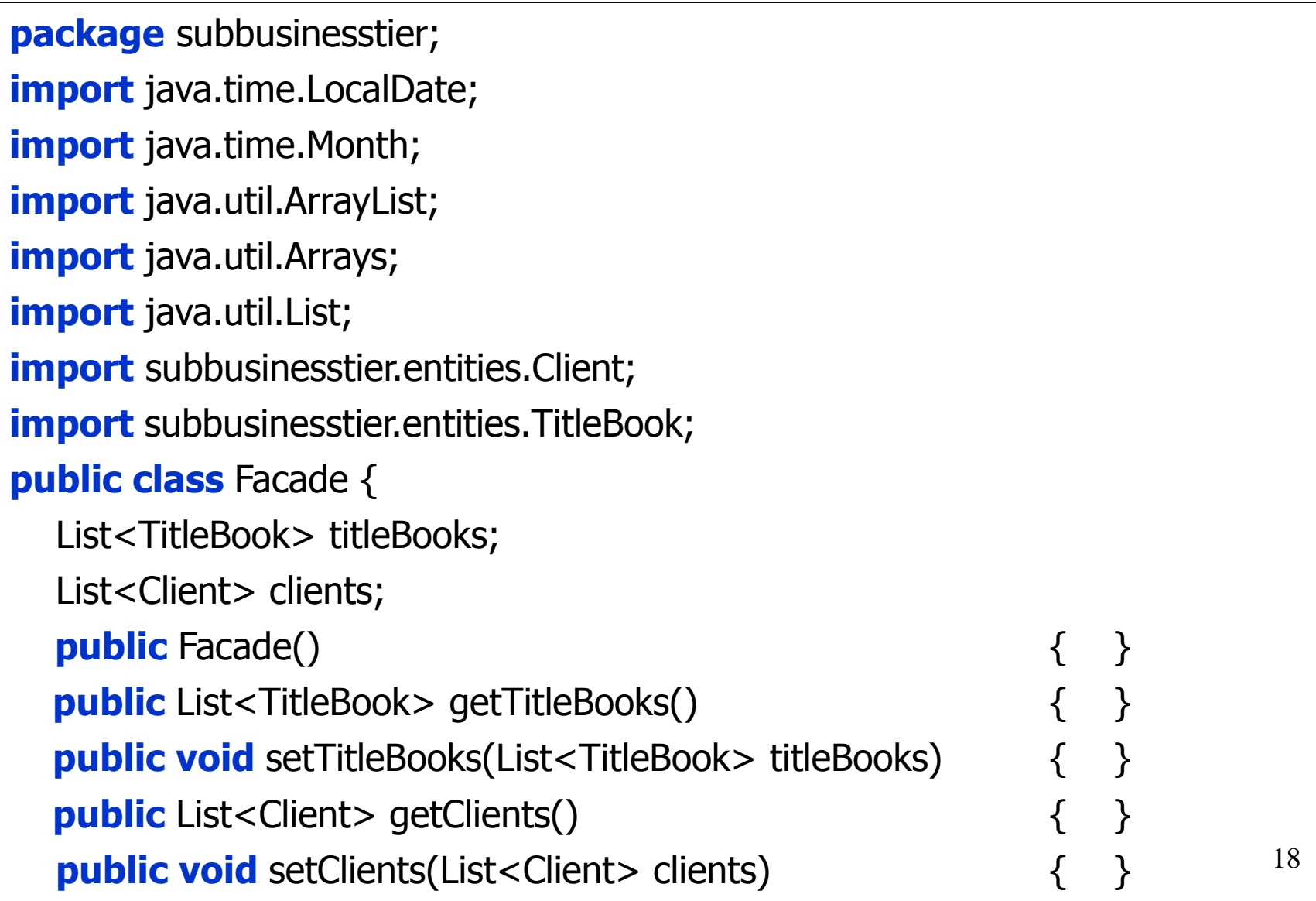

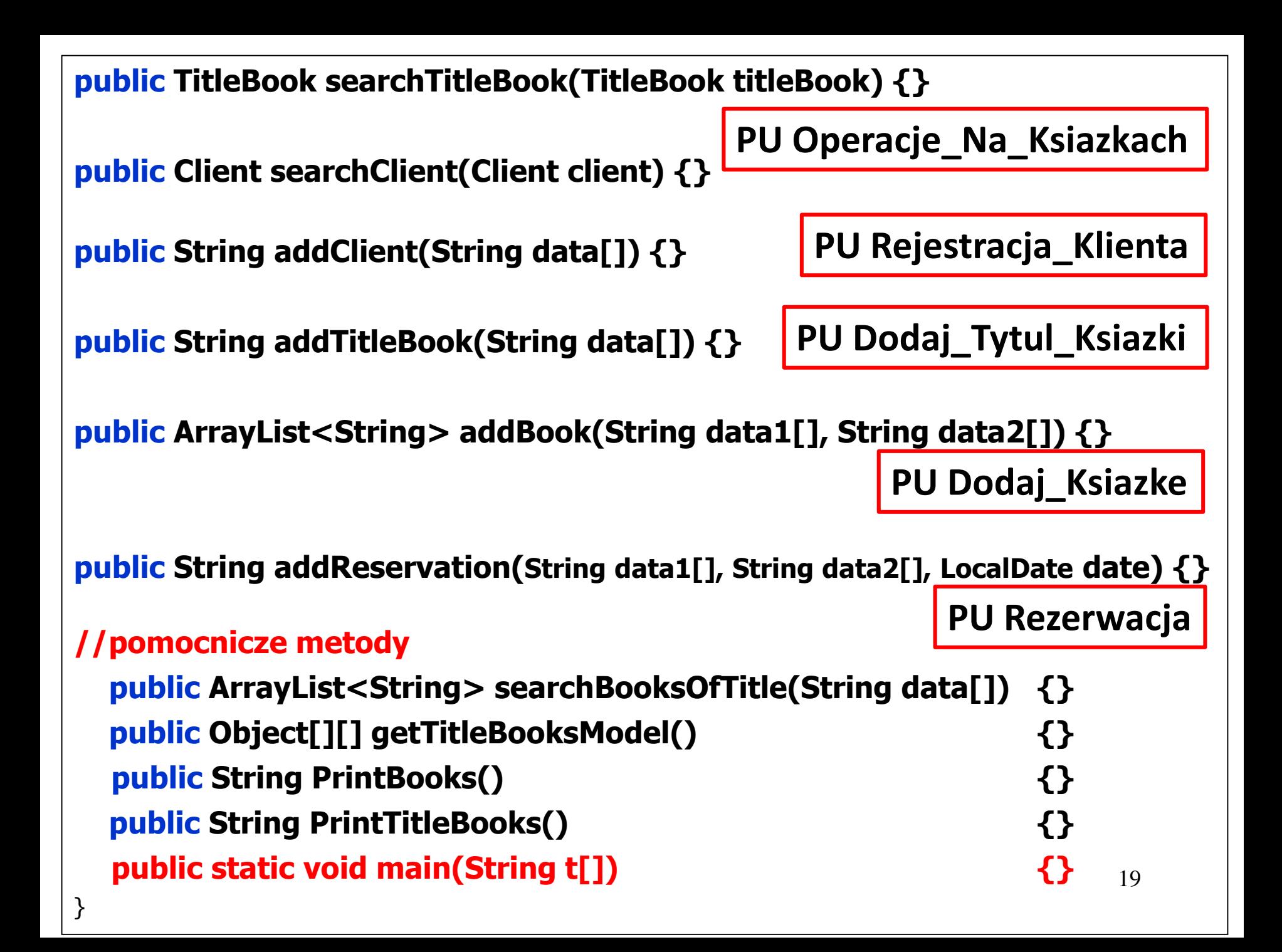

# Iteracja 1 Projekt przypadku użycia " **Dodaj\_Tytul\_Ksiazki**"

za pomocą diagramu sekwencji i diagramu klas. Diagram klas jest uzupełniany metodami zidentyfikowanymi podczas projektowania scenariusza przypadku użycia za pomocą diagramu sekwencji.

#### **(1) Wstawianie nowego tytułu: public String addTitleBook(String data[])**

sd subbusinesstier.Facade.addTitleBook(String) /

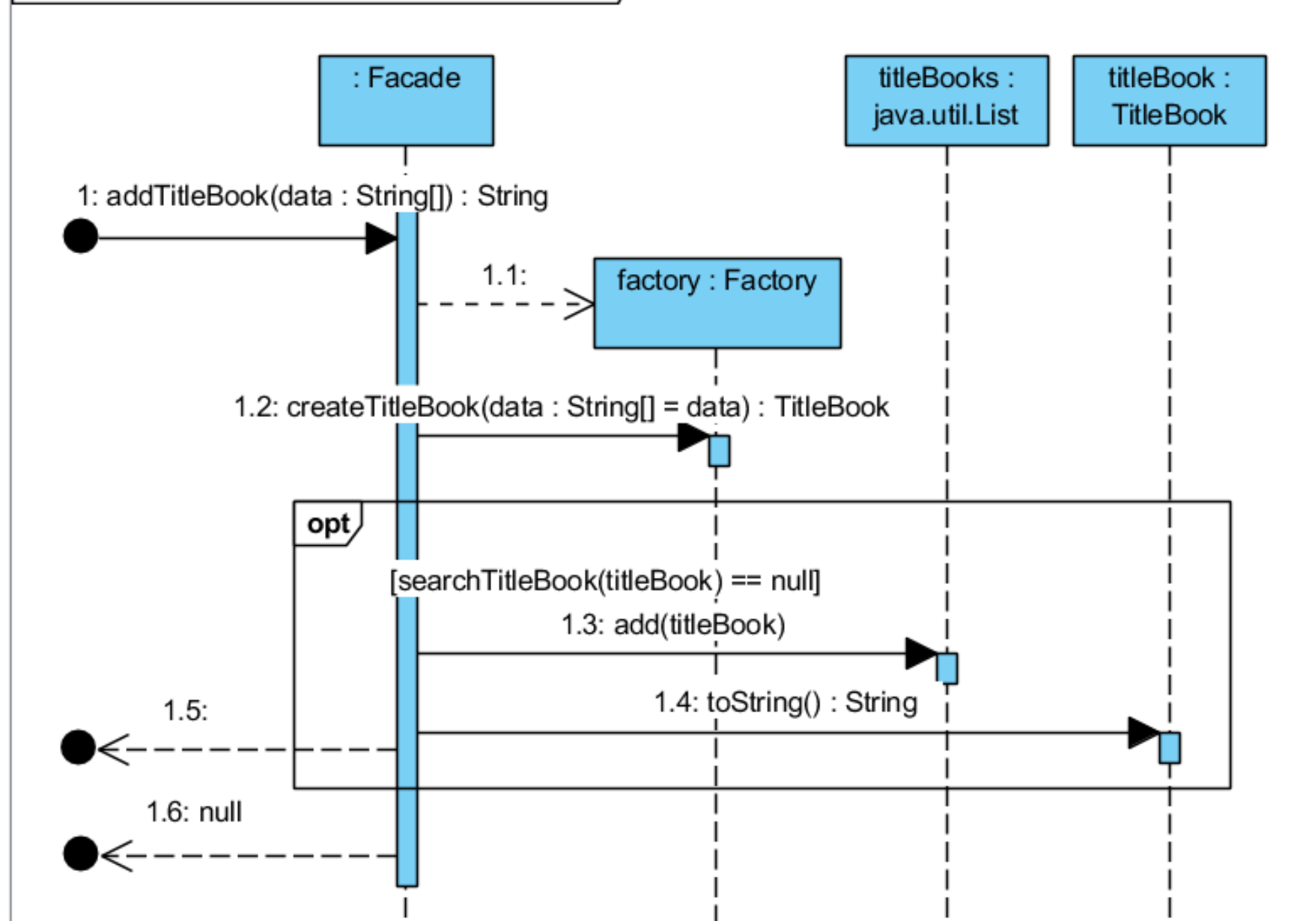

![](_page_21_Figure_0.jpeg)

![](_page_22_Figure_1.jpeg)

#### **public class** Factory { **//Factory -decyzje na poziomie tworzenia kodu**

**public** TitleBook createTitleBook(String data[]) { TitleBook titleBook = **null**; **switch** (Integer.parseInt(data[0])) **//what\_title\_book\_type** {

#### **case 0:**

```
titleBook.setISBN(data[1]);
```
**break;**

#### **case 1:**

```
titleBook.setAuthor(data[1]);
titleBook.setTitle(data[2]);
titleBook.setISBN(data[3]);
titleBook.setPublisher(data[4]);
break;
```
titleBook = **new** TitleBook(); **//TitleBook object for searching**

titleBook = **new** TitleBook(); **//TTitleBook object for persisting**

#### **case 2:**

```
TitleBookRead title_book1 = new TitleBookRead();
```

```
//TitleBookRead object for searching
```

```
title_book1.setISBN(data[1]);
title_book1.setActor(data[2]);
titleBook = titlebook1;break;
```
#### **case 3:**

```
TitleBookRead title_book2 = new TitleBookRead();
```

```
//TitleBookRead object for persisting
```

```
title_book2.setAuthor(data[1]);
    title_book2.setTitle(data[2]);
    title_book2.setISBN(data[3]);
    title_book2.setPublisher(data[4]);
    title_book2.setActor(data[5]);
    titleBook = title_book2;
    break; }
return titleBook;
```
## **(3) Wyszukiwanie obiektu z rodziny TitleBook**

#### sd subbusinesstier.Facade.searchTitleBook(TitleBook)

![](_page_25_Figure_2.jpeg)

### **//class Facade**

**public TitleBook searchTitleBook(TitleBook titleBook) {**

```
int idx;
if ((idx = titleBooks.indexOf(titleBook)) != -1) {
 return titleBooks.get(idx); 
}
```

```
return null;
```
**}**

```
public int indexOf(Object o) {
    if (o == null) {
       for (int i = 0; i < size; i++)if (elementData[i]==null)
            return i;
     \} else \{for (int i = 0; i < size; i++)if (o.equals(elementData[i]))
            return i; \}return -1; \}
```
#### **(4) Metoda equals w klasie TitleBook: public boolean equals(Object obj)**

sd subbusinesstier.entities.TitleBook.equals(Object)

![](_page_27_Figure_2.jpeg)

28

## **//class TitleBook**

```
@Override
  public boolean equals(Object obj) {
    boolean result = false;
    if (getISBN().equals(((TitleBook) obj).getISBN())) {
      if (getActor().equals(((TitleBook) obj).getActor())) {
         result = true;
       }
    }
    return result;
  }
```

```
public static void main(String args[]) 
    { Facade ap = new Facade();
    String title1[] = {"1", "Author1", "Title1", "ISBN1", "Publisher1"}, 
         dtitle1[] = {"0", "ISBN1"};
    String title2[] = {"1", "Author2", "Title2", "ISBN2", "Publisher2"}, 
         dtitle2[1] = \{ "0". "ISBN2" \};
    String title3[] = {"1", "Author3", "Title3", "ISBN3", "Publisher3"}, 
         dtitle3[1] = \{10\}. "ISBN5"\}:
    String title4[] = {"3", "Author1", "Title1", "ISBN1", "Publisher1", "Actor1"}, 
         dtitle4[] = {"2", "ISBN1", "Actor1"};
    String title5[] = {"3", "Author2", "Title2", "ISBN2", "Publisher2", "Actor2"};
    String title6[] = {"3", "Author4", "Title4", "ISBN4", "Publisher4", "Actor4"}, 
          dtitle5[] = {"2", "ISBN4", "Actor4"};
    ap.addTitleBook(title1); //dodawanie tytułów książek
    ap.addTitleBook(title2);
    ap.addTitleBook(title2);
    ap.addTitleBook(title3);
    ap.addTitleBook(title4);
    ap.addTitleBook(title5);
    ap.addTitleBook(title5);
    ap.addTitleBook(title6);
    String lan = ap.getTitleBooks().toString();
```
![](_page_30_Picture_0.jpeg)

## **Dodatek** – kolejne iteracje rozwoju tworzenia oprogramowania (kontynuacja przykładu)

# Iteracja 2 Projekt przypadku użycia "**Dodaj\_Ksiazke**"

za pomocą diagramu sekwencji i diagramu klas. Diagram klas jest uzupełniany metodami zidentyfikowanymi podczas projektowania scenariusza przypadku użycia za pomocą diagramu sekwencji.

### **(5) Wstawianie nowej książki o podanym tytule – 1-y etap public ArrayList<String> addBook(String data1[], String data2[])**

![](_page_33_Figure_1.jpeg)

```
35
                        //class Facade
 List<TitleBook> titleBooks;
 List<Client> clients;
 public Facade() {
   titleBooks = new ArrayList<>();
   clients = new ArrayList();
 }
public ArrayList<String> addBook(String data1[], String data2[]) {
   TitleBook help1, titleExist;
   Factory fabryka = new Factory();
   help1 = fabryka.createTitleBook(data1); //metoda 
                                             //ponownie użyta
   if ((titleExist = searchTitleBook(help1)) != null) { //metoda 
      return titleExist.addBook(data2); //ponownie użyta
      }
   return null;
 }
```
#### **(6) Wstawianie nowej książki o podanym tytule – 2-i etap public ArrayList<String> addBook(String data[])**

sd subbusinesstier.entities. TitleBook.addBook(String) /

![](_page_35_Figure_2.jpeg)

### **//class TitleBook**

```
List<Book> books;
public TitleBook() {
  books = new ArrayList();
}
```
**}**

```
public ArrayList<String> addBook(String data[]) {
   Factory factory = new Factory();
   Book newbook;
   newbook = factory.createBook(data);
   if (searchBook(newbook) == null) {
     books.add(newbook);
     newbook.setTitleBook(this);
     return getBooksModel();
   }
   return null;
```
## **(7) Szukanie książki public Book searchBook(Book book)**

sd subbusinesstier.entities.TitleBook.searchBook(Book) /

![](_page_37_Figure_2.jpeg)

```
//class TitleBook 
List<Book> books;
 public TitleBook() {
   books = new ArrayList();
 }
public Book searchBook(Book book) {
   int idx;
   if ((idx = books.indexOf(book)) != -1) {
     return (Book) books.get(idx);
    }
    return null;
 }
```
#### **(8)Pobranie danych o książkach należących do obiektu z rodziny TitleBook public ArrayList<String> getBooksModel()**

![](_page_39_Figure_1.jpeg)

![](_page_39_Figure_2.jpeg)

```
//class TitleBook
```

```
List<Book> books;
 public TitleBook() {
   books = new ArrayList();
 }
```

```
public ArrayList<String> getBooksModel() {
    ArrayList<String> titleBooksModel = new ArrayList<>();
    Iterator<Book> help = books.iterator();
    while (help.hasNext()) {
      Book next = help.next();
      titleBooksModel.add(next.toString());
    }
    return titleBooksModel;
  }
```

```
public static void main(String args[]) 
    { Facade ap = new Facade();
    String title1[] = {"1", "Author1", "Title1", "ISBN1", "Publisher1"}, 
         dtitle1[] = {"0", "ISBN1"};
    String title2[] = {"1", "Author2", "Title2", "ISBN2", "Publisher2"}, 
         dtitle2[] = {"0", "ISBN2"};
    String title3[] = {"1", "Author3", "Title3", "ISBN3", "Publisher3"}, 
         dtitle3[] = {"0", "ISBN5"};
    String title4[] = {"3", "Author1", "Title1", "ISBN1", "Publisher1", "Actor1"}, 
         dtitle4[] = {"2", "ISBN1", "Actor1"};
    String title5[] = {"3", "Author2", "Title2", "ISBN2", "Publisher2", "Actor2"};
    String title6[] = {"3", "Author4", "Title4", "ISBN4", "Publisher4", "Actor4"}, 
          dtitle5[] = {"2", "ISBN4", "Actor4"};
    ap.addTitleBook(title1); //dodawanie tytułów książek
    ap.addTitleBook(title2);
    ap.addTitleBook(title2);
    ap.addTitleBook(title3);
    ap.addTitleBook(title4);
    ap.addTitleBook(title5);
    ap.addTitleBook(title5);
    ap.addTitleBook(title6);
    String lan = ap.getTitleBooks().toString();
```
#### **// cd metody main – dodawanie książek**

```
System.out.println(lan);
String book1[] = {"0", "1"};
String book2[] = {"0", "2"};
ArrayList<String> pom = ap.addBook(dtitle1, book1);
if (pom != null) System.out.print(pom);
pom = ap.addBook(dtitle2, book1);
if (pom != null) System.out.print(pom);
pom = ap.addBook(dtitle2, book1);
if (pom != null) System.out.print(pom);
pom = ap.addBook(dtitle2, book2);
if (pom != null) System.out.print(pom);
pom = ap.addBook(dtitle3, book2);
if (pom != null) System.out.print(pom); 
pom = ap.addBook(dtitle4, book1);
if (pom != null) System.out.print(pom); 
pom = ap.addBook(dtitle5, book2);
if (pom != null) System.out.print(pom);
```
43

![](_page_43_Picture_14.jpeg)

# Iteracja 3 Projekt przypadku użycia " **Rejestracja\_Klienta**"

za pomocą diagramu sekwencji i diagramu klas. Diagram klas jest uzupełniany metodami zidentyfikowanymi podczas projektowania scenariusza przypadku użycia za pomocą diagramu sekwencji.

### **(9) Wstawianie nowego klienta wypożyczalni public String addClient(String data[])**

![](_page_45_Figure_1.jpeg)

![](_page_45_Figure_2.jpeg)

46

### **//class Facade**

```
List<TitleBook> titleBooks;
List<Client> clients;
public Facade() {
  titleBooks = new ArrayList<>();
  clients = new ArrayList();
}
```

```
public String addClient(String data[]) {
    Factory factory = new Factory();
    Client client = factory.createClient(data);
    if (searchClient(client) == null) {
       clients.add(client);
       return client.toString();
    }
    return null;
  }
```
## **(10) Szukanie klienta public Client searchClient(Client client)**

sd subbusinesstier.Facade.searchClient(Client)

![](_page_47_Figure_2.jpeg)

```
//class Facade
 List<TitleBook> titleBooks;
 List<Client> clients;
 public Facade() {
    titleBooks = new ArrayList<>();
    clients = new ArrayList();
 }
public Client searchClient(Client client) {
    int idx;
    if ((idx = clients.indexOf(client)) != -1) {
      return clients.get(idx);
    }
    return null;
 }
```

```
//dodawanie klientów
    System.out.println("\nClients");
String[] client1 = {"1", "Klient1", "1"}, dclient1 = {"0", "1"};
String[] client2 = {"1", "Klient2", "2"}, dclient2 = {"0", "2"}, dclient3 = {"0", "3"};
    ap.addClient(client1);
    ap.addClient(client1);
    ap.addClient(client2);
    System.out.println(ap.clients);
```
![](_page_49_Picture_38.jpeg)

# Iteracja 4 Projekt przypadku użycia "**Rezerwacja**"

za pomocą diagramu sekwencji i diagramu klas. Diagram klas jest uzupełniany metodami zidentyfikowanymi podczas projektowania scenariusza przypadku użycia za pomocą diagramu sekwencji.

#### **(11) Rezerwacja ksiązki: public String addReservation(String data1[], String data2[], LocalDate date)**

sd subbusinesstier.Facade.addReservation(String, String, LocalDate) /

![](_page_51_Figure_2.jpeg)

#### **//class Facade**

**}**

```
public String addReservation(String data1[], String data2[], LocalDate date) {
  String result;
  Factory factory = new Factory();
  TitleBook helpTitleBook = factory.createTitleBook(data1), titleBook;
                                              // metoda użyta ponownie
  titleBook = this.searchTitleBook(helpTitleBook); // metoda użyta ponownie
  if (titleBook != null) 
    if (titleBook.searchFreeBook(date)) { //nowa metoda
      Client helpClient = factory.createClient(data2), client; // metoda użyta 
                                                      //ponownie
      client = this.searchClient(helpClient); // metoda użyta ponownie
      if (client != null) {
        client.addReservation(titleBook.getBook(), date); //nowa metoda
        result = "reserved"; //wykonana rezerwacja
      } else result = "no such a client"; //brak klienta
    } else result = "no free book"; //brak wolnej ksiazki
  else result = "no such a title"; //brak tytu
  return result; //zwrócenie informacji o wyniku rezerwacji
```
## **(12) Wyszukiwanie wolnej książki do rezerwacji public boolean searchFreeBook(LocalDate date)**

sd subbusinesstier.entities.TitleBook.searchFreeBook(LocalDate) /

![](_page_53_Figure_2.jpeg)

54

```
//class TitleBook
  List<Book> books;
  public TitleBook() {
    books = new ArrayList();
  }
 private Book book; //atrybut book przechowuje obiekt typu 
                      //Book wyszukany do rezerwacji
public boolean searchFreeBook(LocalDate date) {
   for (int i = 0; i < books.size(); i++) {
      book = books.get(i);
      if (book.isFree(date)) 
         return true;
    }
    return false;
  }
```
## **(13)Sprawdzanie przez książkę, czy ma wolny termin rezerwacji public boolean isFree(LocalDate date)**

sd subbusinesstier.entities.Book.isFree(LocalDate) /

![](_page_55_Figure_2.jpeg)

```
Zofia Kruczkiewicz – Lab_INP002017_5_2 57
                          //class Book
private List<Reservation> reservations;
public Book() {
    reservations = new ArrayList();
  }
public boolean isFree(LocalDate date) {
    Reservation reservation;
    for (int i = 0; i < reservations.size(); i++) {
      reservation = reservations.get(i);
      if (!reservation.isFree(date)) {
         return false;
       }
    }
    return true;
  }
```
### **(14) Wykonanie rezerwacji przez obiekt typu Client – 1-y etap public void addReservation(Book book, LocalDate date)**

![](_page_57_Figure_1.jpeg)

![](_page_57_Figure_2.jpeg)

```
//class Client
private List<Reservation> reservations;
public Client() {
    reservations=new ArrayList();
  }
public void addReservation(Book book, LocalDate date)
 {
    Factory factory=new Factory();
    Reservation reservation=
                 factory.createReservation(number++, date);
    reservation.setClient(this);
    reservations.add(reservation);
    book.addReservation(reservation);
 }
```
### **(15)Wykonanie rezerwacji przez obiekt typu Book – 2-i etap public void addReservation(Reservation reservation)**

sd subbusinesstier.entities.Book.addReservation(Reservation)

![](_page_59_Figure_2.jpeg)

## **// class Book**

```
private List<Reservation> reservations;
public Book() {
    reservations = new ArrayList();
  }
```
**public void addReservation(Reservation reservation) { reservation.setBook(this); reservations.add(reservation); }**

```
public static void main(String args[]) 
    { Facade ap = new Facade();
    String title1[] = {"1", "Author1", "Title1", "ISBN1", "Publisher1"}, 
         dtitle1[] = {"0", "ISBN1"};
    String title2[] = {"1", "Author2", "Title2", "ISBN2", "Publisher2"}, 
         dtitle2[] = {"0", "ISBN2"};
    String title3[] = {"1", "Author3", "Title3", "ISBN3", "Publisher3"}, 
         dtitle3[] = {"0", "ISBN5"};
    String title4[] = {"3", "Author1", "Title1", "ISBN1", "Publisher1", "Actor1"}, 
         dtitle4[] = {"2", "ISBN1", "Actor1"};
    String title5[] = {"3", "Author2", "Title2", "ISBN2", "Publisher2", "Actor2"};
    String title6[] = {"3", "Author4", "Title4", "ISBN4", "Publisher4", "Actor4"}, 
          dtitle5[] = {"2", "ISBN4", "Actor4"};
    ap.addTitleBook(title1); //dodawanie tytułów książek
    ap.addTitleBook(title2);
    ap.addTitleBook(title2);
    ap.addTitleBook(title3);
    ap.addTitleBook(title4);
    ap.addTitleBook(title5);
    ap.addTitleBook(title5);
    ap.addTitleBook(title6);
    String lan = ap.getTitleBooks().toString();
```
#### **//dodawanie książek**

```
System.out.println(lan);
String book1[] = {"0", "1"};
String book2[] = {"0", "2"};
ArrayList<String> pom = ap.addBook(dtitle1, book1);
if (pom != null) System.out.print(pom);
pom = ap.addBook(dtitle2, book1);
if (pom != null) System.out.print(pom);
pom = ap.addBook(dtitle2, book1);
if (pom != null) System.out.print(pom);
pom = ap.addBook(dtitle2, book2);
if (pom != null) System.out.print(pom);
pom = ap.addBook(dtitle3, book2);
if (pom != null) System.out.print(pom); 
pom = ap.addBook(dtitle4, book1);
if (pom != null) System.out.print(pom); 
pom = ap.addBook(dtitle5, book2);
if (pom != null) System.out.print(pom);
```
63

![](_page_63_Picture_14.jpeg)

#### **//dodawanie klientów**

}

}

System.out.println("\nClients"); **String[] client1 = {"1", "Klient1", "1"}, dclient1 = {"0", "1"}; String[] client2 = {"1", "Klient2", "2"}, dclient2 = {"0", "2"}, dclient3 = {"0", "3"};** ap.addClient(client1); ap.addClient(client1); ap.addClient(client2); System.out.println(ap.clients); **//dodawanie rezerwacji**

System.out.println("\nReservations");

#### **LocalDate[] dates = {LocalDate.of(2018, Month.JANUARY, 20), LocalDate.of(2018, Month.MARCH, 20)};**

System.out.println(ap.addReservation(dtitle1, dclient1, dates[0])); System.out.println(ap.addReservation(dtitle1, dclient2, dates[0])); System.out.println(ap.addReservation(dtitle2, dclient2, dates[0])); System.out.println(ap.addReservation(dtitle2, dclient3, dates[1])); System.out.println(ap.addReservation(dtitle2, dclient1, dates[0])); System.out.println(ap.addReservation(dtitle2, dclient3, dates[0])); System.out.println("\nClients"); System.out.println(ap.clients); **//rezerwacje klientów**

![](_page_65_Picture_15.jpeg)

#### **Rezultat – diagram klas uzyskany w procesie projektowania**

![](_page_66_Figure_1.jpeg)